Iris Thomsen / Nikolaus Zöllner **digitalen**

# Schwierige Geschäftsvorfälle richtig buchen

**Mit**

Extrags

15. Auflage

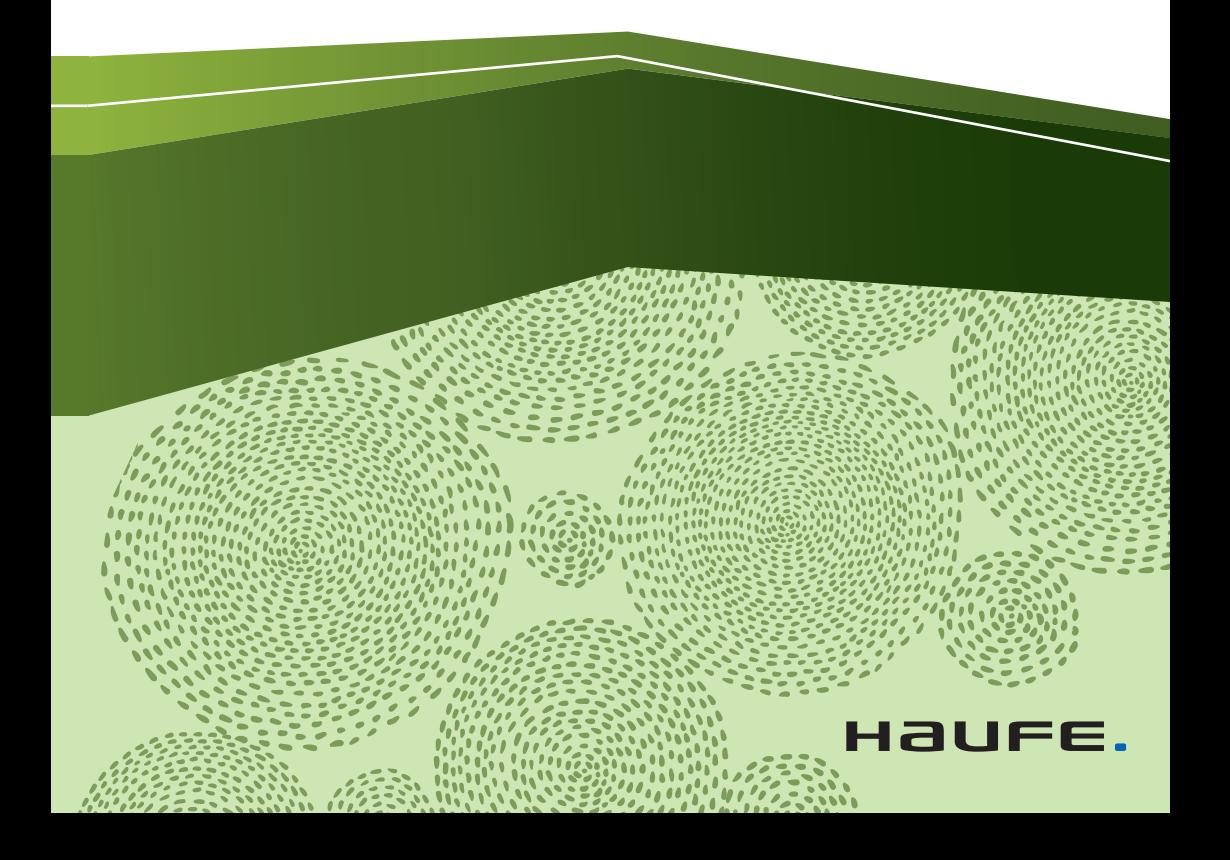

## Urheberrechtsinfo

Alle Inhalte dieses eBooks sind urheberrechtlich geschützt.

Die Herstellung und Verbreitung von Kopien ist nur mit ausdrücklicher Genehmigung des Verlages gestattet.

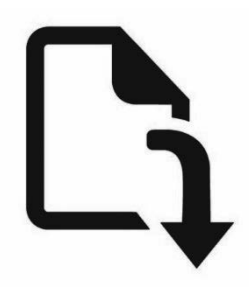

### **Ihre digitalen Extras zum Download:**

Die folgenden digitalen Extras stehen für Sie zum Download bereit:

- BMF-Schreiben, Beschlüsse, Urteile und Verfahren
- Tabellen und weiterführende Informationen
- Übungen mit Lösungen

Den Link sowie Ihren Zugangscode finden Sie am Buchende.

Schwierige Geschäftsvorfälle richtig buchen

Iris Thomsen, Nikolaus Zöllner

## **Schwierige Geschäftsvorfälle richtig buchen**

15. Auflage

Haufe Group Freiburg • München • Stuttgart

#### **Bibliografische Information der Deutschen Nationalbibliothek**

Die Deutsche Nationalbibliothek verzeichnet diese Publikation in der Deutschen Nationalbibliografie; detaillierte bibliografische Daten sind im Internet über <http://dnb.dnb.de/>abrufbar.

**Print:** ISBN 978-3-648-14840-2 Bestell-Nr.: 01168-0015 **ePDF:** ISBN 978-3-648-14841-9 Bestell-Nr.: 01168-0158

Iris Thomsen, Nikolaus Zöllner **Schwierige Geschäftsvorfälle richtig buchen**  15. überarbeitete Auflage, April 2021

© 2021 Haufe-Lexware GmbH & Co. KG, Freiburg [www.haufe.de](http://www.haufe.de)  [info@haufe.de](mailto:info@haufe.de) 

Bildnachweis (Cover): © Markovka, Shutterstock

Produktmanagement: Dipl.-Kfm. Kathrin Menzel-Salpietro Lektorat: Juliane Sowah Satz: Karin Lochmann Illustrationen: Nicole von der Brüggen, Weinheim

Dieses Werk einschließlich aller seiner Teile ist urheberrechtlich geschützt. Alle Rechte, insbesondere die der Vervielfältigung, des auszugsweisen Nachdrucks, der Übersetzung und der Einspeicherung und Verarbeitung in elektronischen Systemen, vorbehalten. Alle Angaben/Daten nach bestem Wissen, jedoch ohne Gewähr für Vollständigkeit und Richtigkeit.

## **Inhaltsverzeichnis**

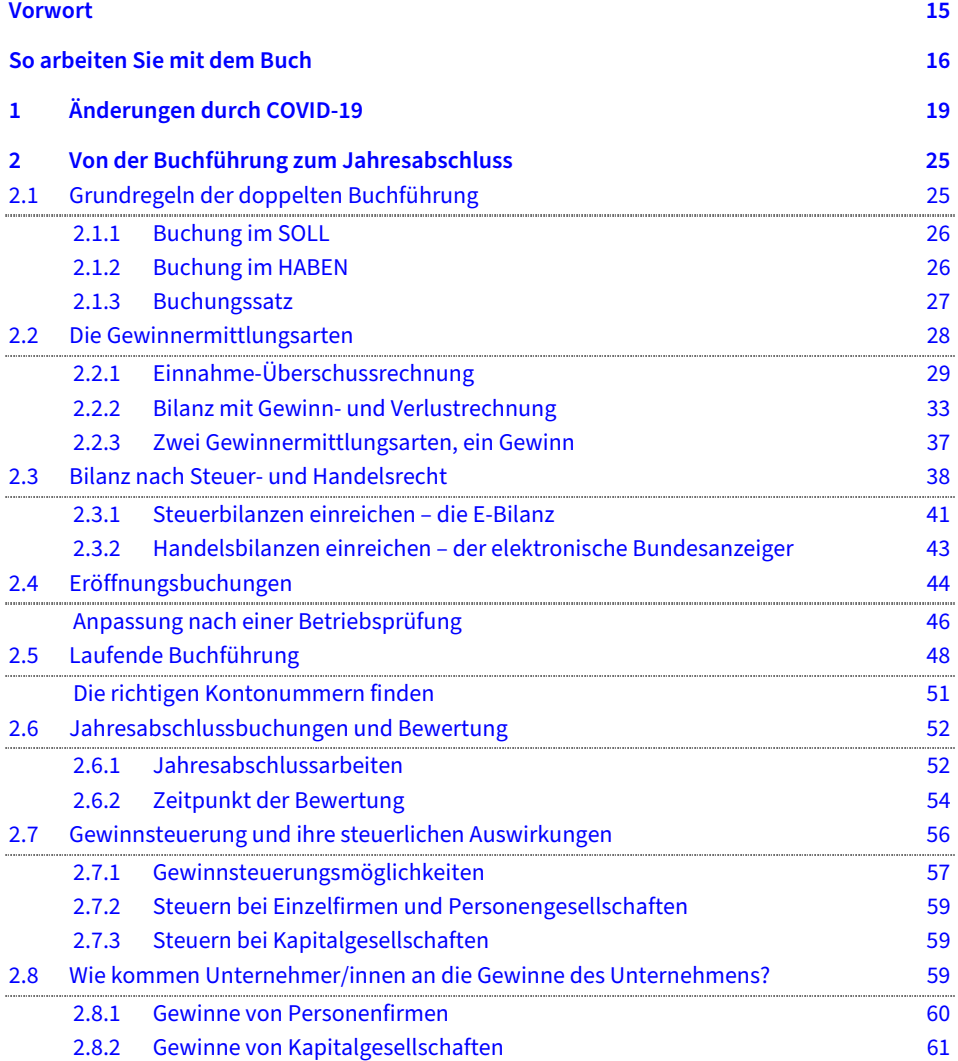

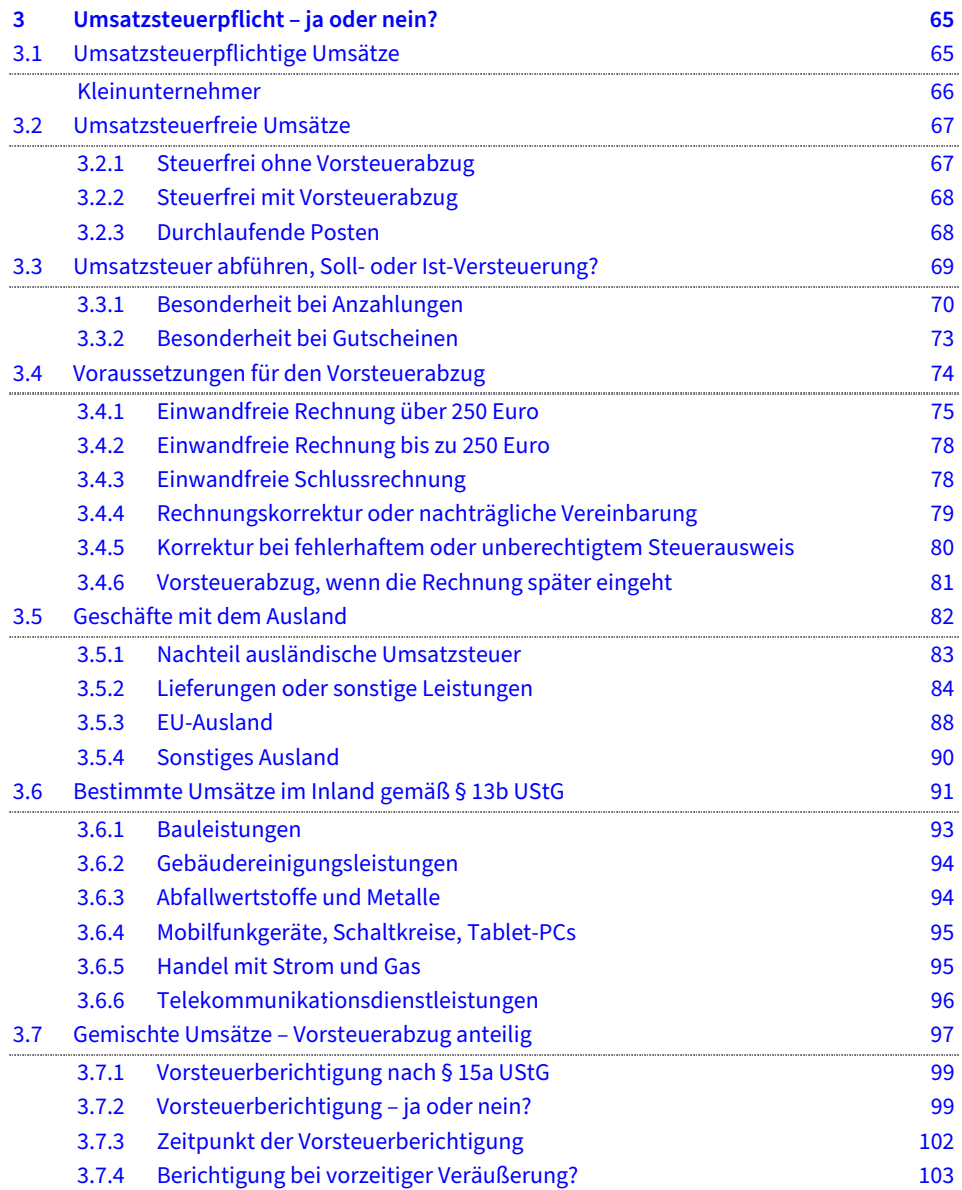

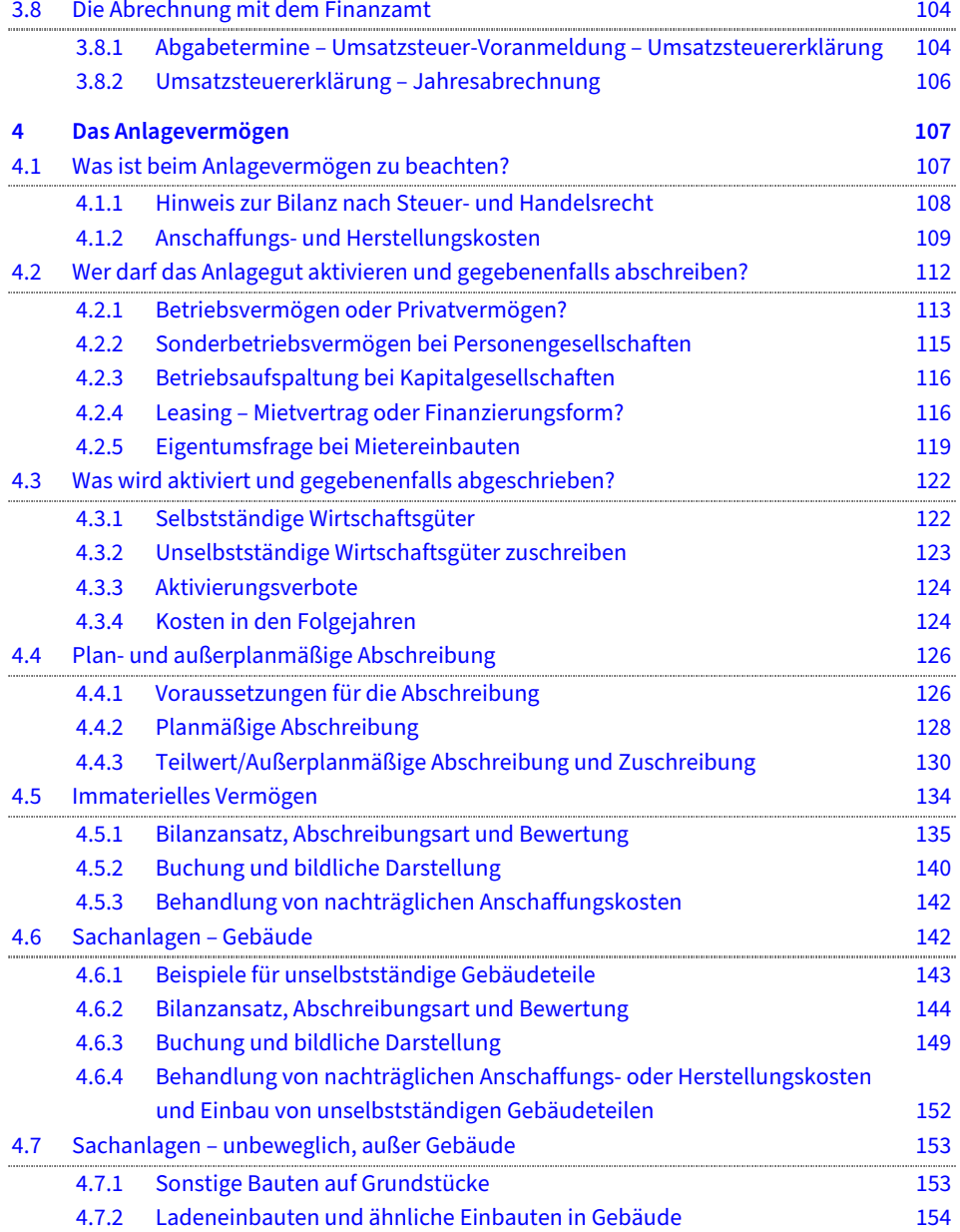

#### Inhaltsverzeichnis

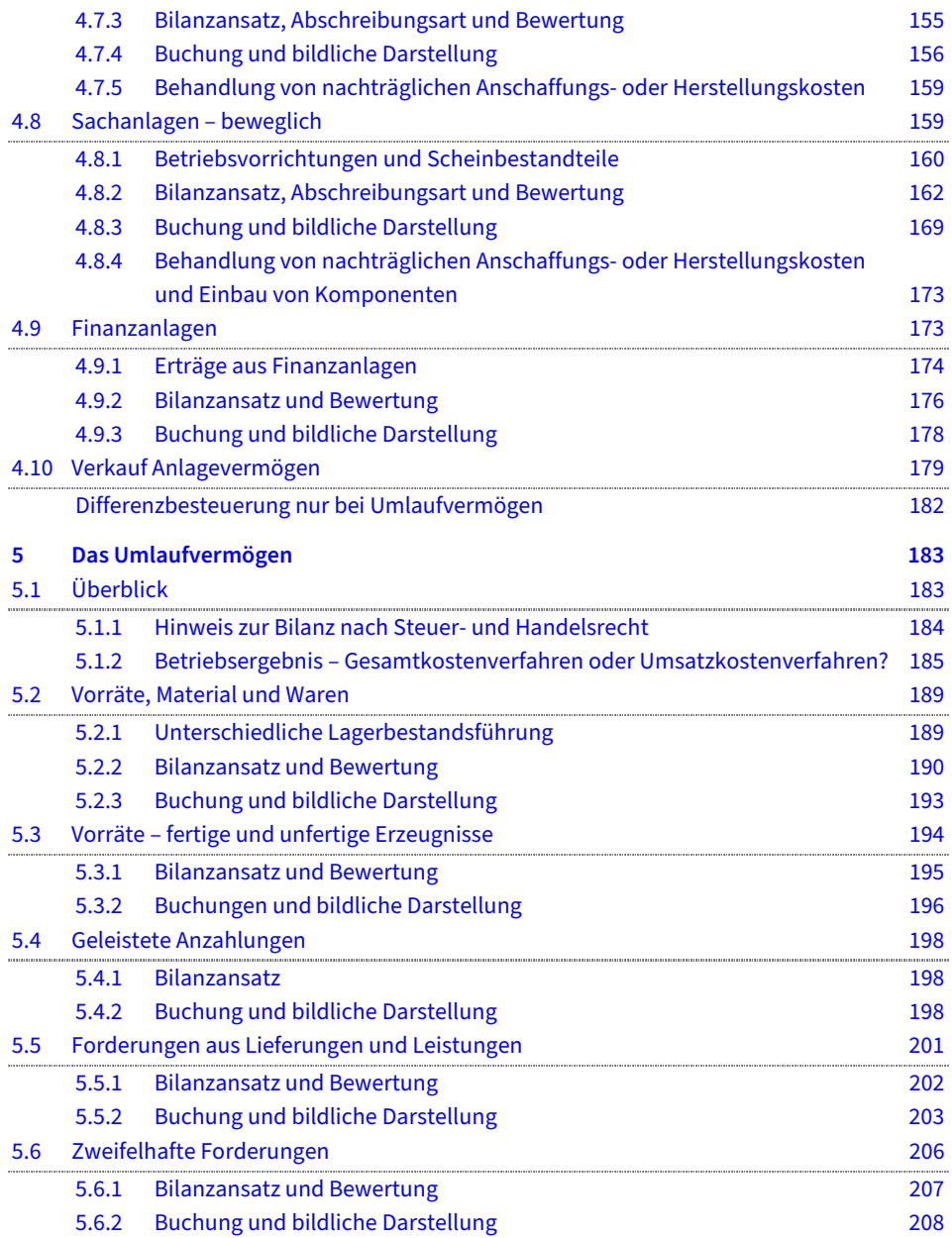

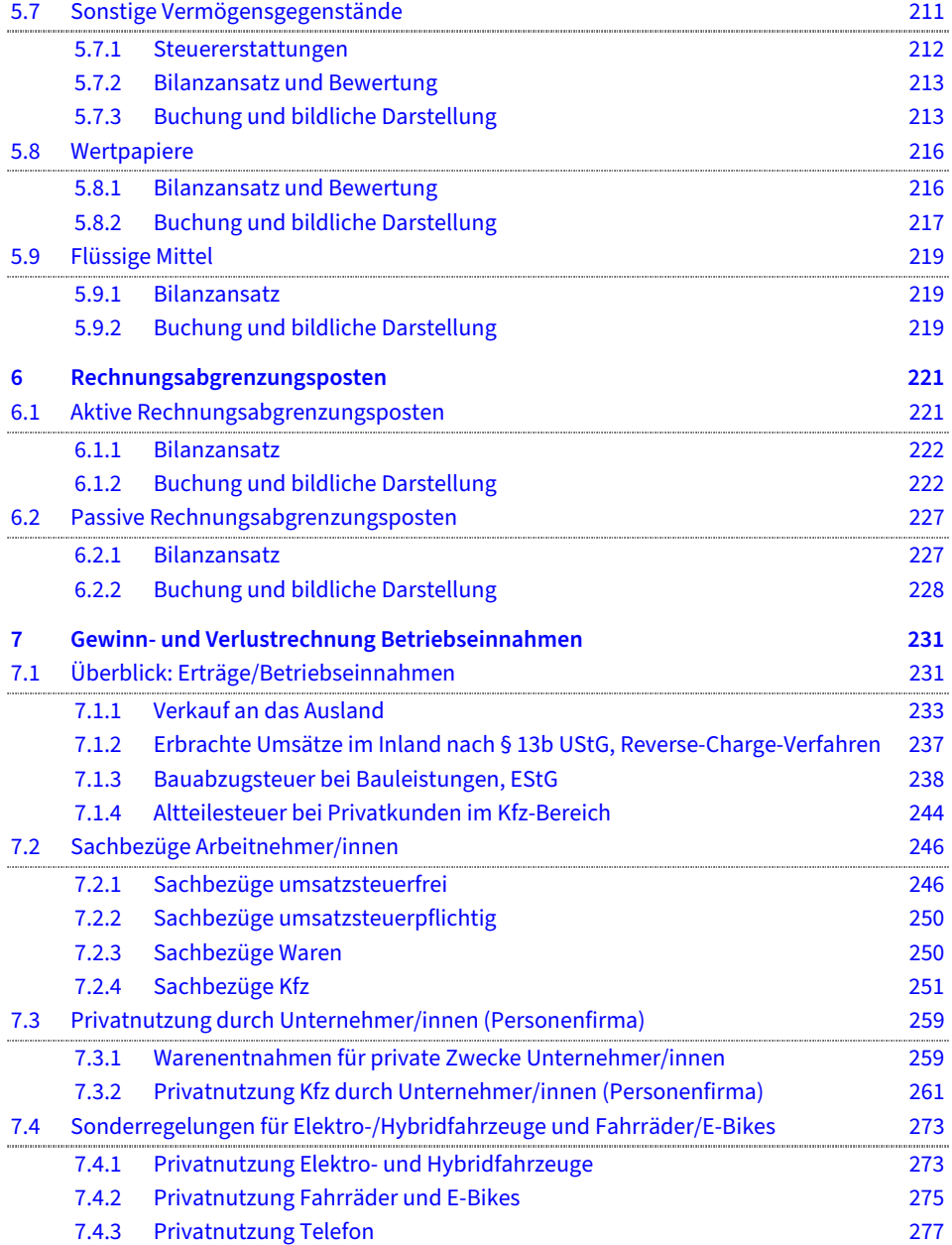

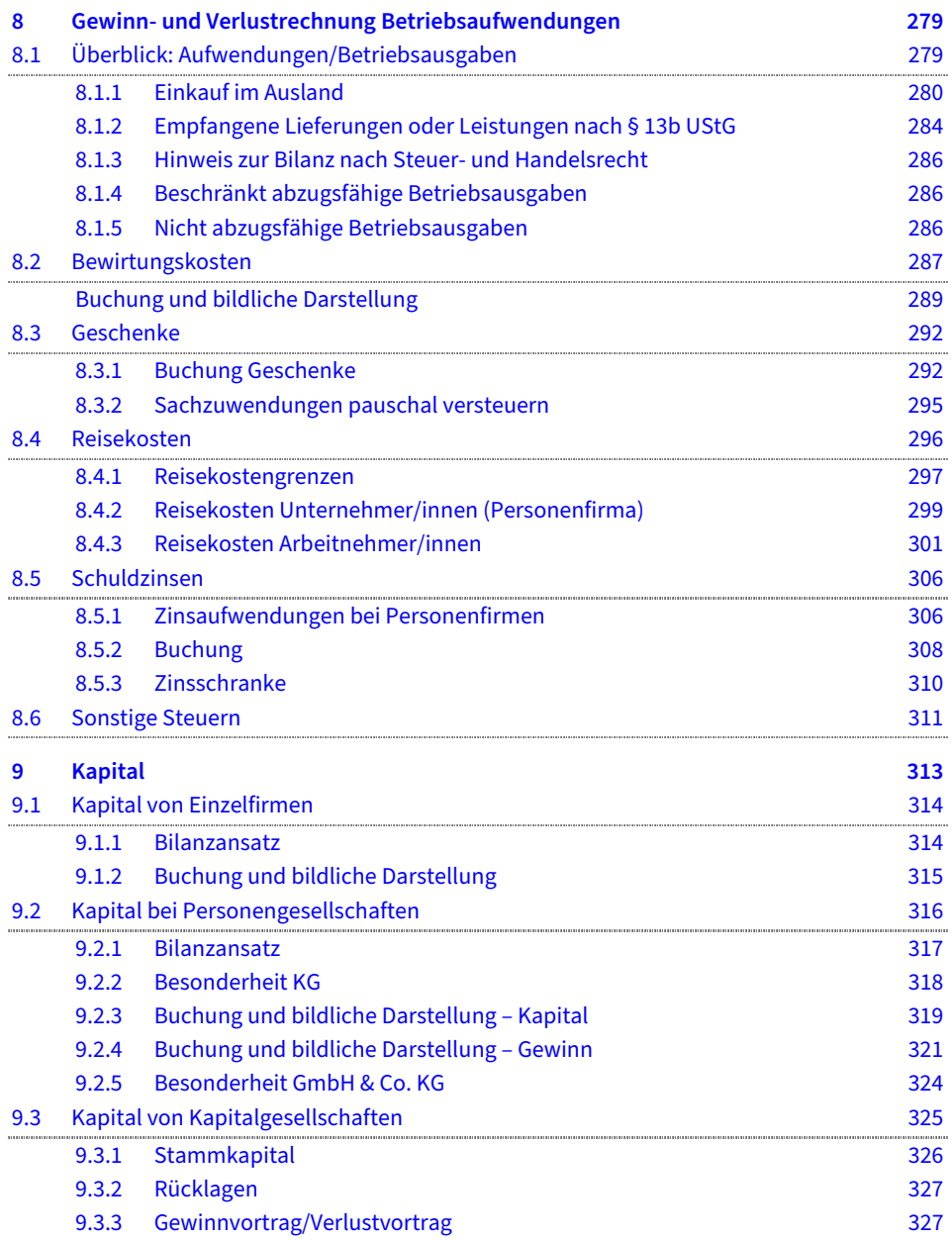

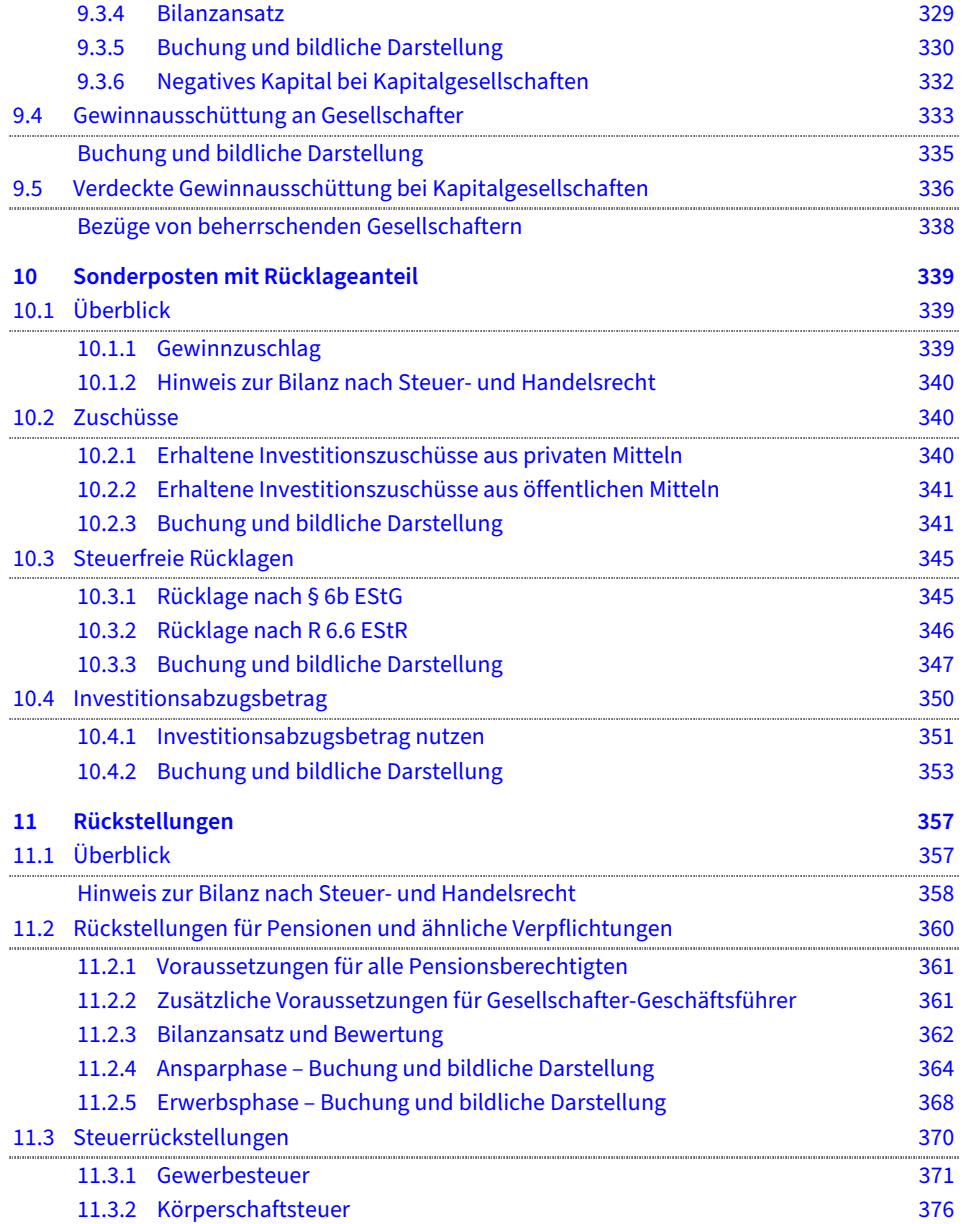

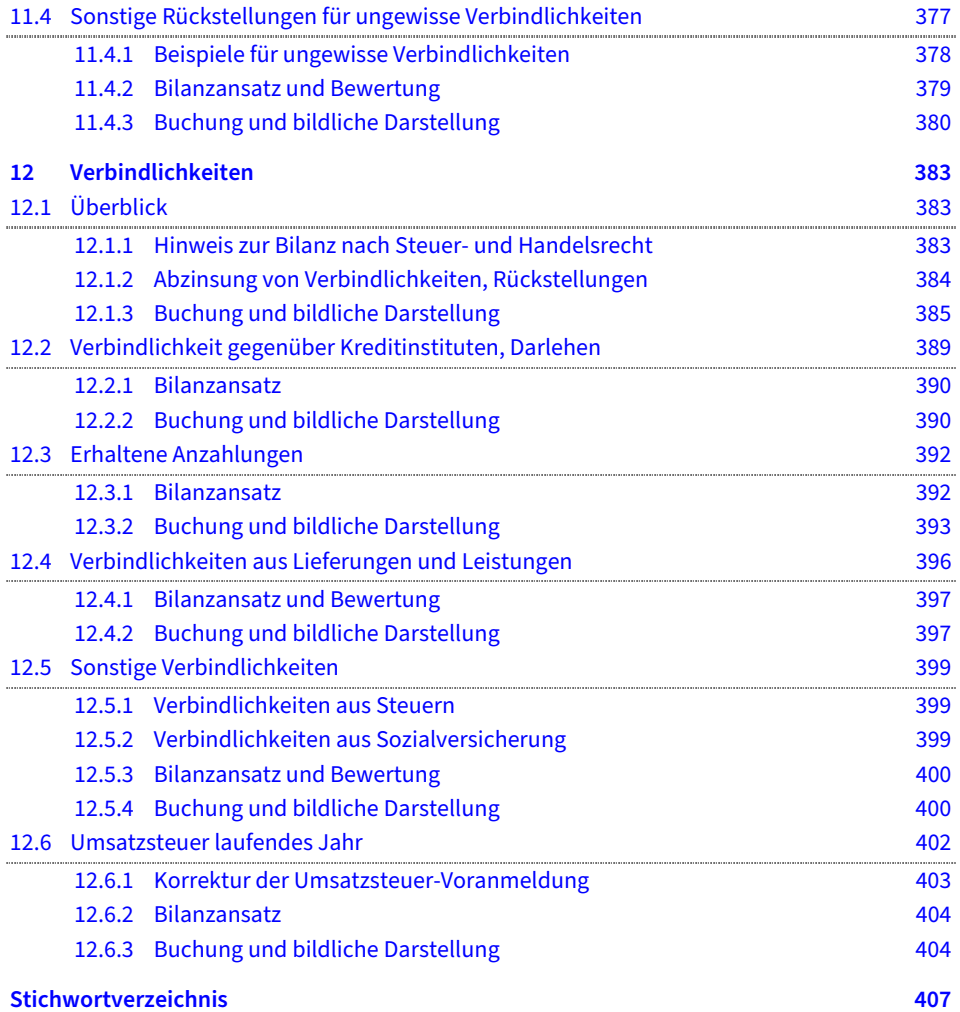

## **Vorwort**

Geschäftsvorfälle sind immer nur dann schwierig, wenn sie selten oder noch nicht vorgekommen sind. In der Praxis heißt es dann T-Konten aufmalen und probieren. Aus diesem Grund stelle ich neben dem Buchungssatz die Bilanz und die Gewinnund Verlustrechnung bildlich dar, damit Sie die Auswirkungen der Buchungen sofort sehen können.

Die Erfahrungen aus Seminaren, die ich in der Haufe Akademie durchführte, waren für diesen Ratgeber eine ganz wesentliche Quelle. Wie viel Theorie ist nötig? Wo liegen die potenziellen Fehlerquellen beim Buchen? Wie sieht neben dem Abschlussjahr das Vor- und das Folgejahr aus – eine wichtige Information, um die Auswirkungen einer Buchung zu erkennen. Welche steuerlichen Betrachtungen müssen mit einbezogen werden?

Ich habe für meine Leserinnen und Leser eine Internetseite eingerichtet. Änderungen bzw. Neuerungen zu Themen, die in diesem Buch beschrieben sind, finden Sie unter **[www.iris-thomsen.de](http://www.iris-thomsen.de)**.

Ich möchte mich ganz herzlich bei meinen Kolleginnen und Kollegen für ihre Unterstützung bedanken. Weiterhin danke ich meinen aufmerksamen Leserinnen und Lesern sowie meinen Seminarteilnehmerinnen und Seminarteilnehmern, die mir durch Fragen und Feedback viele Anregungen für die neue Auflage gegeben haben.

Ihnen, liebe Leserin, lieber Leser, viel Erfolg beim Buchen schwieriger Geschäftsvorfälle.

Iris Thomsen

## **So arbeiten Sie mit dem Buch**

In den ersten beiden Kapiteln werden die Grundlagen behandelt. Hier können Sie Ihre »Basics« auffrischen:

- das buchhalterische Grundwissen sowie die verschiedenen Arten der Gewinnermittlung und
- die Fragen zur Umsatzsteuerpflicht.

Die weiteren Kapitel beschäftigen sich, geordnet nach den Bilanzpositionen – vom Anlagevermögen bis zu den passiven Rechnungsabgrenzungsposten – mit spezielleren Sachverhalten, eben mit »schwierigen Geschäftsvorfällen«.

Selbstverständlich eignet sich der Ratgeber dafür, ihn von vorne bis hinten zu lesen. Doch darüber hinaus bietet Ihnen das Buch die Möglichkeit, es wie ein Nachschlagewerk zu nutzen.

Da die Materie komplex ist und die verschiedenen Themen immer wieder ineinander übergreifen, arbeitet der Ratgeber mit exakten Querverweisen.

Die zahlreichen Beispiele erfüllen mehrere Funktionen:

- Sie veranschaulichen die dargelegten Sachverhalte.
- Fast alle Beispiele enden mit einer Frage, z. B.: »Wie ist zu buchen?« Sie eignen sich deshalb sehr gut zum selbstständigen Üben. Die Antworten finden Sie dann jeweils unmittelbar im Anschluss an die Fragen.

Bei den **digitalen Extras** finden Sie zum einen Übungen mit Lösungen zu vielen im Buch gezeigten Buchungen. Und zum anderen einige Berechnungs- und Buchungsbeispiele, die das im Buch Beschriebene ergänzen.

### **Digitale Extras zum Buch**

Alle digitalen Extras zum Buch befinden sich auf unserer Internetseite. Einfach den Buchcode eingeben oder direkt per QR-Code über Ihr Smartphone bzw. Tablet auf die Internetseite gehen. Sie finden auf unserer Internetseite zum Buch nicht nur die Übungen, sondern auch zahlreiche Zusatzinformationen wie Urteile, BMF-Schreiben, Berechnungsbeispiele und digitale Extras zu den entsprechenden Themen.

### **Weitere Hinweise**

Für alle Leser, die das Vorwort übersprungen haben, soll an dieser Stelle noch einmal darauf hingewiesen werden: Änderungen bzw. Neuerungen zu Themen, die in diesem Buch beschrieben sind, werden auf der Website **[www.iris-thomsen.de](http://www.iris-thomsen.de)** unter dem Buchtitel eingestellt und können ausgedruckt werden. Sie können auch gerne per E-Mail Fragen stellen oder ein Feedback geben.

## **1 Änderungen durch COVID-19**

Im Jahr 2020 wurde auch die Weltwirtschaft von einer globalen Pandemie überrollt. Die internationalen Volkswirtschaften haben durch das Virus drastische Einbrüche erlitten und die Regierungen zu massiven steuerpolitischen Maßnahmen gezwungen. Die Bundesregierung hat Unternehmen und Privatpersonen in Deutschland unter anderem mit zwei Corona-Steuerhilfegesetzen gestützt; ein drittes Steuerhilfegesetz wurde im März 2021 verabschiedet. Viele der beschlossenen Maßnahmen haben direkte Auswirkungen auf das Steuer- und Rechnungswesen. Nachfolgend werden die für dieses Buch relevanten Änderungen der Corona-Steuerhilfegesetze kurz vorgestellt. In den jeweiligen Kapiteln wird – sofern zutreffend – detaillierter auf einzelne Maßnahmen und sich eventuell daraus ergebende schwierige Geschäftsvorfälle eingegangen.

Während der Pandemie wurden steuerpolitische Maßnahmen sehr kurzfristig angepasst. Sprechen Sie daher mit Ihrem Steuerberater über den aktuellen Stand der jeweiligen Maßnahmen; möglicherweise wurden einige Hilfsprogramme zwischenzeitlich nochmals verlängert, nachgebessert oder wieder aufgehoben.

### **CORONA-Sonderzahlungen an Mitarbeiter**

Erhalten Mitarbeiter von ihrem Arbeitgeber Corona-Sonderzahlungen oder Sachbezüge zur Abmilderung der Pandemie-Belastungen zwischen dem 01.03.2020 und dem 30.06.2021 einmalig bis zu maximal 1.500 Euro, sind diese unter Einhaltung weiterer Voraussetzungen steuer- und beitragsfrei. So ist beispielsweise weiter erforderlich, dass die Zahlungen zusätzlich zum ohnehin geschuldeten Arbeitslohn geleistet werden. Eine steuergestaltende Umwandlung von Entgeltbestandteilen, um eine Steuerbefreiung zu erreichen, ist daher ausgeschlossen. Die Sonderzahlung ist auch für geringfügig Beschäftigte (Minijobber) möglich.

### **Zuschüsse zum Kurzarbeitergeld**

Gewähren Arbeitgeber Zuschüsse zum Kurzarbeitergeld, um den Entgeltrückgang ihrer Mitarbeiter abzumildern, sind diese in der Sozialversicherung und Lohnsteuer befreit. Die Zuschüsse dürfen 80 % des Unterschiedsbetrags zwischen Sollund Ist-Entgelt nicht überschreiten. Weitere Voraussetzung ist, dass die Zulagen nach dem 29.02.2020 und vor dem 01.01.2022 geleistet werden.

### **Befristete Senkung der Umsatzsteuer**

Zur Stärkung der inländischen Nachfrage hat die Bundesregierung eine befristete Senkung der Umsatzsteuer beschlossen. Für Umsätze, die zwischen dem 01.07.2020 und dem 31.12.2020 ausgeführt werden, gilt der verminderte Regelsteuersatz von 16 % (statt 19 %) und der ermäßigte Steuersatz von 5 % (statt 7 %). Nach Ablauf des sechsmonatigen Zeitraums gelten wieder die erhöhten Steuersätze. Diese steuerpolitische Fördermaßnahme war nicht unumstritten. Der Nutzen für die eingebrochene Konjunktur war offen, der Aufwand für die Buchhaltungsabteilungen der betroffenen Unternehmen immens. Viele umsatzsteuerliche Detailfragen mussten geklärt werden; zur Klarstellung hat das Bundesfinanzministerium ein Schreiben (BMF-Schreiben vom 30.06.2020) veröffentlicht.

#### ● **HINWEIS**

**Bei den in diesem Buch verwendeten umsatzsteuerrelevanten Beispielen wurde die für 6 Monate befristete Umsatzsteuersenkung aus Vereinfachungsgründen nicht angepasst. Die Beispiele setzen weiterhin den vor dem 01.07.2020 und nach dem 31.12.2020 gültigen Steuersatz von 19 % bzw. 7 % an.** 

#### **Umsatzsteuersenkung in der Gastronomie**

In der Gastronomie gilt bereits aus dem Ersten Corona-Steuerhilfegesetz eine Umsatzsteueranpassung, die mit dem Dritten Corona-Steuerhilfegesetz zuletzt zeitlich verlängert wurde. Für nach dem 30.06.2020 und vor dem 01.01.2023 erbrachte Leistungen im Gastronomiebereich (Restaurant, Café, Bar) gilt – Getränke ausgenommen – der ermäßigte Steuersatz. Somit sind die Ausgaben von Speisen »vor Ort« und »außer Haus« bezüglich des anzuwendenden Steuersatzes in diesem Zeitraum gleichgestellt. Hinzugekommen ist die befristete Senkung der Umsatzsteuer

des ermäßigten Steuersatzes von 7 % auf 5 % zwischen dem 01.07.2020 und dem 31.12.2020. Gastronomen haben daher ihre Kassen- und Buchhaltungssysteme mehrfach anzupassen. Bis 30.06.2020 gilt für die Abgabe von Speisen ein Steuersatz von 19 %, ab 01.07.2020 sind 5 % (abgesenkter ermäßigter Steuersatz) anzusetzen, ab 01.01.2021 bis 31.12.2022 wieder 7 % (ursprünglicher ermäßigter Steuersatz) und ab 01.01.2023 (sofern keine Verlängerung der Regelung erfolgt) wieder der Regelsteuersatz von 19 %.

### **Befristete Einführung der degressiven Abschreibung**

Für bewegliche Wirtschaftsgüter des Anlagevermögens, deren Anschaffung oder Herstellung in 2020 und 2021 liegt, kann die degressive Abschreibung mit dem 2,5 fachen Satz der linearen Abschreibung, maximal 25 %, zur Anwendung kommen. Bestehen für Wirtschaftsgüter zusätzlich die Voraussetzungen zur Inanspruchnahme von Sonderabschreibungen, können diese darüber hinaus zur Anwendung kommen.

### **Änderungen bei Investitionsabzugsbeträgen (§ 7g EStG)**

Investitionsabzugsbeträge nach § 7g EStG sind bis spätestens zum Ende des dritten auf das Jahr der Bildung des Investitionsabzugsbetrags folgenden Wirtschaftsjahres zu verwenden. Wird die dazugehörige Investition nicht oder später vollzogen, ist der ursprünglich gebildete Investitionsabzugsbetrag rückgängig zu machen und es drohen Steuerzinsen. Für die Fälle, bei denen die 3-Jahres-Frist im Jahr 2020 ausläuft, wurde eine Verlängerung um ein weiteres Jahr gewährt. So können wegen Corona verschobene § 7g-Investitionen noch steuerunschädlich im Jahr 2021 nachgeholt werden. Durch das Jahressteuergesetz 2020 wurden zudem weitere Anpassungen vorgenommen: Investitionsabzugsbeträge sind nun bis zu einer einheitlichen Gewinngrenze von 200.000 Euro möglich. Zudem wurde der anzuwendende Prozentsatz von 40 % auf 50 % erhöht.

### **Verlängerte Frist bei Reinvestitionsrücklagen (§ 6b EStG)**

Stille Reserven aus der Veräußerung bestimmter Wirtschaftsgüter des Betriebsvermögens können bei Erfüllung der Voraussetzungen des § 6b EStG in eine gewinnmindernde Reinvestitionsrücklage eingestellt und auf Ersatz-Wirtschaftsgüter übertragen werden. Ist die vorgesehene Reinvestitionsfrist von grundsätzlich vier Jahren abgelaufen, ist die Rücklage gewinnerhöhend aufzulösen. Im Zuge der Corona-Erleichterungen wurde die Reinvestitionsfrist unter folgenden Voraussetzungen verlängert: Ist eine Reinvestitionsrücklage am Ende des Wirtschaftsjahres, das nach dem 29.02.2020 und vor dem 01.01.2021 endet, noch vorhanden und wegen Fristablauf aufzulösen, endet die Reinvestitionsfrist erst am Schluss des folgenden Wirtschaftsjahres. Das Bundesfinanzministerium wird zudem ermächtigt, die Reinvestitionsfristen per Rechtsverordnung um ein weiteres Jahr zu verlängern.

### **Freibetrag Gewerbesteuer-Hinzurechnungen**

Der bisher zu verwendende Freibetrag bei Hinzurechnungstatbeständen bei der Gewerbesteuer (§ 8 Nr. 1 GewStG) wird von derzeit 100.000 Euro auf 200.000 Euro verdoppelt. Dies gilt für Erhebungszeiträume ab 2020.

### **Dienstwagenbesteuerung**

Für die reduzierte Besteuerung der privaten Nutzung von Dienstwagen wird der Höchstbetrag für den Bruttolistenpreis von elektrischen Fahrzeugen ohne CO2- Emissionen von 40.000 Euro auf 60.000 Euro angehoben. Diese Änderung ist ab 01.01.2020 für Fahrzeuge anzuwenden, die nach dem 31.12.2019 angeschafft, geleast oder zur erstmaligen privaten Nutzung überlassen wurden.

### **Zuwendungen an Geschäftspartner**

Gewähren Steuerpflichtige Corona-betroffenen Geschäftspartnern unentgeltliche Leistungen aus dem eigenen Betriebsvermögen zur Aufrechterhaltung der Geschäftsbeziehung, sind diese Aufwendungen in voller Höhe als Betriebsausgabe abziehbar. Die steuerliche Obergrenze von 35 Euro für Geschenke (§ 4 (5) Satz 1 Nr. 1 EStG) wird bis 31.12.2021 aus Billigkeitsgründen nicht angewendet.

### **Homeoffice-Sonderregelungen**

Mitarbeiter, die die strengen Voraussetzungen zur Anerkennung eines häuslichen Arbeitszimmers nicht erfüllen, dürfen für jeden vollen Homeoffice-Tag eine Pauschale in Höhe von fünf Euro bei ihren persönlichen Werbungskosten in den Jahren

2020 und 2021 ansetzen, höchstens 600 Euro im Jahr. Voraussetzung ist, dass der Homeoffice-Einsatz vom Arbeitgeber angeordnet war, z. B. wegen einer Coronabedingten Betriebsschließung oder zum generellen Schutz der Mitarbeiter. Zudem darf an diesem Tag keine außerhalb der Wohnung befindliche Betriebsstätte aufgesucht worden sein. Es sind zwar keine besonderen Nachweisvoraussetzungen vorgesehen; eine schriftliche Bestätigung der Homeoffice-Tage des Arbeitgebers ist dennoch empfehlenswert.

Als Anreiz für Unternehmen, während der Lockdown-Zeit mehr Homeoffice anzubieten, wurde zu Beginn des Jahres 2021 durch einen Bund-Länder-Beschluss eine Sofortabschreibung für digitale Wirtschaftsgüter in Erwägung gezogen. Anschaffungskosten für PC-Hardware (Workstations, Notebooks, Peripheriegeräte) und Software (Betriebs- und Anwendersoftware) sollen demnach rückwirkend zum 01.01.2021 im Jahr der Anschaffung steuerlich vollständig abgeschrieben werden können. Dies soll auch gelten, wenn die Grundvoraussetzungen für geringwertige Wirtschaftsgüter (beweglich, abnutzbar, selbstständig nutzbar) nicht erfüllt sind. Zudem soll es auch möglich sein, Restbuchwerte entsprechender Wirtschaftsgüter, die in früheren Wirtschaftsjahren angeschafft wurden, vollständig im Jahr 2021 abzuschreiben. Hierzu gibt es bereits ein BMF-Schreiben vom 26.02.2021, das bei den **digitalen Extras** zu finden ist.

### **Sofort- und Überbrückungshilfen**

Zahlreiche Selbstständige und Unternehmen haben die von der Bundesregierung angebotenen Hilfsprogramme in Anspruch genommen und Sonderzahlungen erhalten. Wer die Corona-Soforthilfe oder Überbrückungshilfe I, II oder III vereinnahmt hat, muss diese Zahlungen als Betriebseinnahme (sonstige betriebliche Erträge) ausweisen und versteuern. Hinsichtlich der Umsatzsteuer liegen echte, nichtsteuerbare Zuschüsse vor, die somit weder in der Umsatzsteuer-Voranmeldung noch in der Umsatzsteuer-Jahreserklärung anzugeben sind.

### **Steuerstundungen**

Wer nachweislich und unmittelbar und nicht unerheblich von der Coronakrise betroffen ist, konnte bis 31.03.2021 einen Antrag auf zinslose Stundung der bis zum 31.03.2021 fällig werdenden Steuern (z. B. Umsatzsteuer) stellen; die Stundungen

sind dann bis längstens 30.06.2021 zu gewähren. Anschlussstundungen sind bis zum 31.12.2021 in Verbindung mit einer Ratenzahlungsvereinbarung möglich. Zudem können bis zum 31.12.2021 Anträge auf Anpassung der Vorauszahlungen zur Einkommen- oder Körperschaftssteuer gestellt werden. Unter gleichen Voraussetzungen soll die Finanzverwaltung bis zum 30.06.2021 von Vollstreckungsmaßnahmen bei bis zum 31.03.2021 fällig werdenden Steuern absehen. Der Verzicht auf Vollstreckungen kann mit einer Ratenzahlungsvereinbarung bis zum 31.12.2021 ausgedehnt werden.

## **2 Von der Buchführung zum Jahresabschluss**

Schön an der Ausbildung im Bereich Buchführung und Bilanzierung ist, dass sehr viel des Gelernten tatsächlich in der Praxis gebraucht wird: Buchungssätze bilden und interpretieren, Eröffnungsbilanzen erstellen, Vermögen und Schulden bewerten und Jahresabschlussbuchungen vornehmen.

Allerdings weichen die Arbeitsabläufe in der Praxis in vielen Fällen von der Reihenfolge des Schulbuchs ab. Das erschwert den Einstieg in die Praxis und es fehlt der gewisse Überblick. Dieses Kapitel soll Ihnen zeigen, wofür Sie das Gelernte benötigen und wie Sie es in der Praxis anwenden.

Zunächst zeige ich Ihnen die Grundlagen, die Sie in der Ausbildung gelernt haben. Anschließend erfahren Sie, was davon für die Erstellung der Bilanz notwendig ist und welche Mehrarbeit erforderlich ist, wenn bei der Bilanzierung neben dem Steuerrecht auch das Handelsrecht zu beachten ist.

Berechnungsbeispiele zu Kapitel 2 finden Sie bei den **digitalen Extras**.

### **2.1 Grundregeln der doppelten Buchführung**

So fängt es an, »Soll an Haben« heißt der Buchungssatz. Grundsätzlich muss mindestens ein Konto im Soll und ein Konto im Haben gebucht werden. Außerdem wird im Soll und im Haben der gleiche Betrag gebucht.

### **2.1.1 Buchung im SOLL**

In welchem Fall buchen Sie auf die Sollseite (linke Seite) eines Kontos?

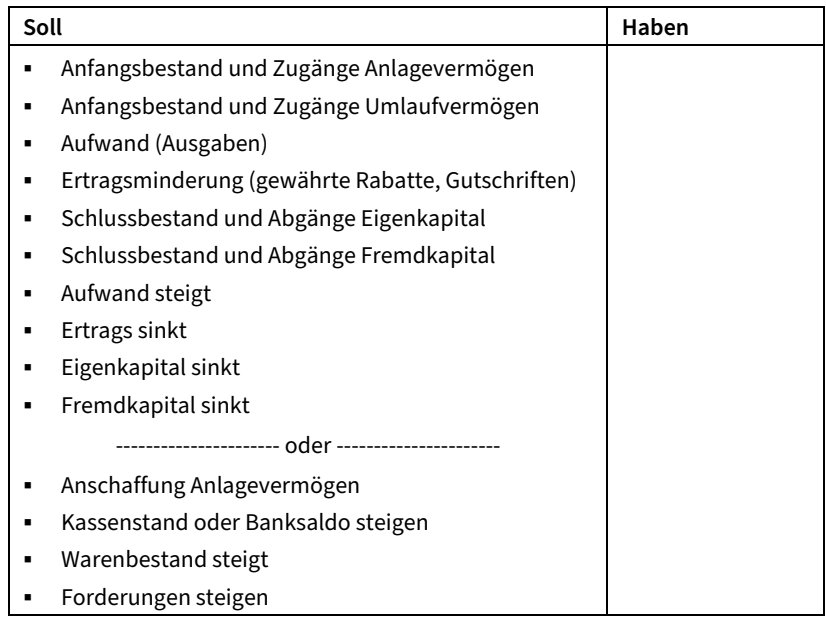

### **2.1.2 Buchung im HABEN**

In welchem Fall buchen Sie auf die Habenseite (rechte Seite) eines Kontos?

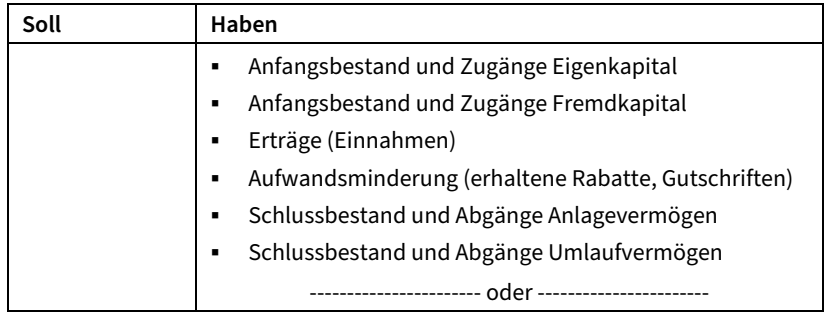

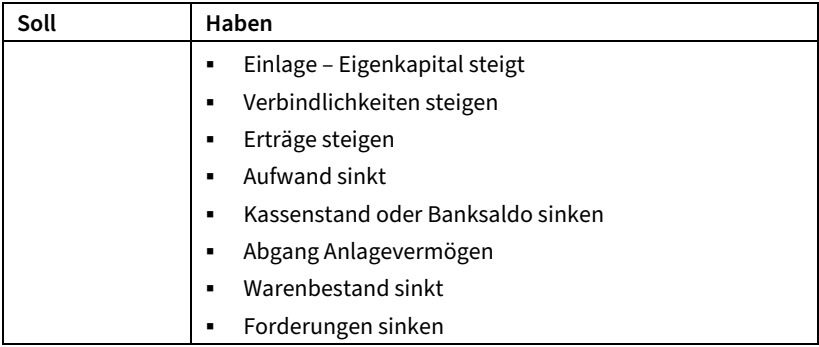

### **2.1.3 Buchungssatz**

I

Um einen Buchungssatz zu bilden, müssen Sie zwei Konten finden, die auf Ihren Geschäftsvorfall zutreffen. D. h., bei jedem Geschäftsvorfall trifft eine Aussage unter »Buchung im Soll« und eine Aussage unter »Buchung im Haben« zu.<sup>1</sup>

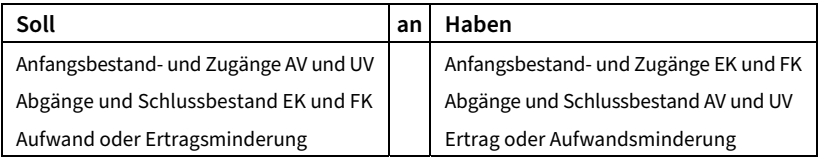

Den Rechnungseingang zu erfassen, ist ein Geschäftsvorfall, und der Zahlungsausgang für diese Rechnung ist ein weiterer Geschäftsvorfall. Hier sind also zwei Buchungen erforderlich.

Wer diese Regeln ganz einfach akzeptiert und nicht hinterfragt, wird ganz schnell erkennen, dass das Bilden von Buchungssätzen eine reine Übungssache ist. Wer genug geübt hat, kann umgekehrt anhand des Buchungssatzes den Geschäftsvorfall erkennen. Beides ist sehr wichtig für die Praxis.

<sup>1</sup> Zitat: Iris Thomsen: »Buchführung Grundlagen« Haufe-Lexware.

### **2.2 Die Gewinnermittlungsarten**

Das Ziel der Buchführung ist, neben der ordnungsgemäßen Erfassung der Belege und Geschäftsvorfälle, auch das Ermitteln des Gewinns. Betriebseinnahmen oder Erträge abzüglich Betriebsausgaben bzw. Aufwendungen ergeben den Gewinn oder Verlust.

Das Gesetz schreibt zwei grundsätzlich verschiedene Gewinnermittlungsarten vor. Welche Gewinnermittlungsart trifft auf das Unternehmen zu?

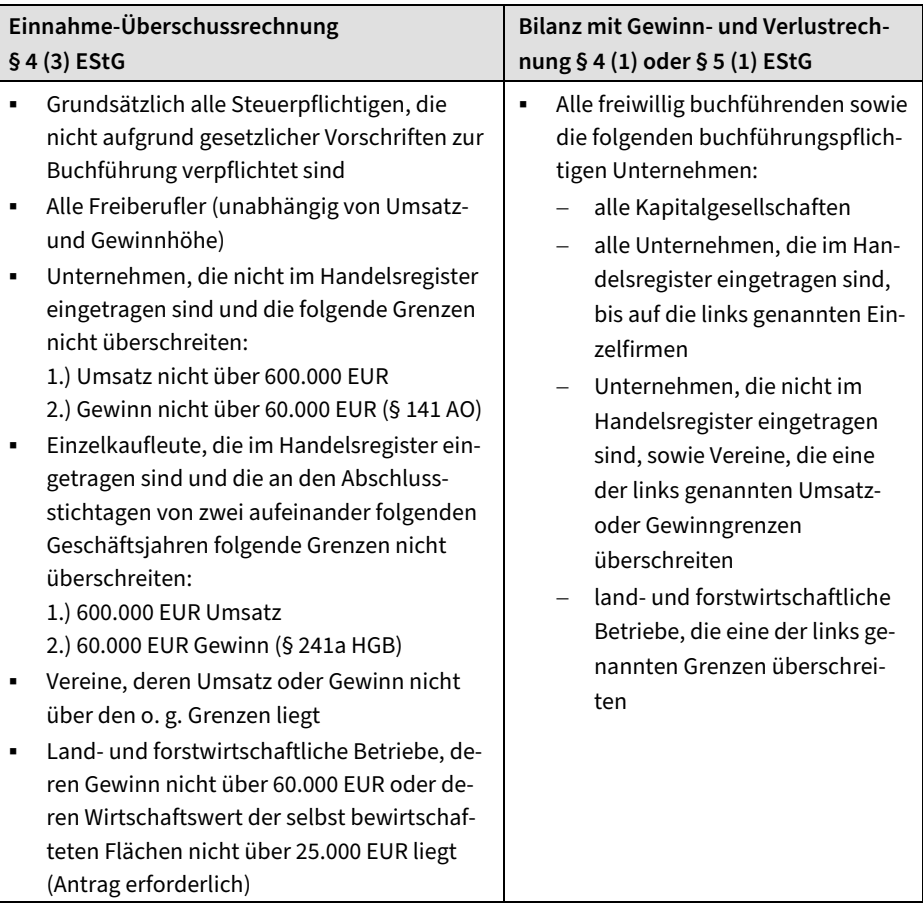

### **2.2.1 Einnahme-Überschussrechnung**

Die Einnahmen-Überschussrechnung § 4 (3) EStG ist bis auf wenige Ausnahmen eine einfache Buchführung, die nur **Betriebseinnahmen und Betriebsausgaben erfasst, die tatsächlich geflossen sind.** Ganz gleich, ob sie wirtschaftlich in das Abschlussjahr gehören oder nicht. Auch das Rechnungsdatum beeinflusst ihr Ergebnis nicht. Außerdem sind nur in Einzelfällen Aufzeichnungen über das Vermögen erforderlich.

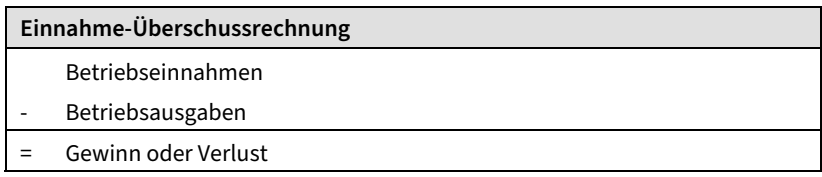

Die Reihenfolge, in der die einzelnen Positionen in der Einnahme-Überschussrechnung dargestellt werden, bestimmt ein amtliches Formular namens »Anlage EÜR«, das zusätzlich zur Einkommensteuererklärung an das Finanzamt elektronisch zu übertragen ist.

### **Betriebseinnahmen Einnahme-Überschussrechnung**

- Alle Erträge des Unternehmens, die im Abschlussjahr geflossen sind, egal in welches Jahr sie wirtschaftlich gehören
- Tatsächlich erhaltene Anzahlungen für nicht erbrachte Leistungen
- Erträge aus dem Verkauf von Anlagevermögen
- Sachbezüge Arbeitnehmer: Waren, Kfz
- Privatnutzung durch Unternehmer: Waren, Kfz, Telefon
- Vereinnahmte Umsatzsteuer sowie Umsatzsteuer-Erstattungen

### **Betriebsausgaben Einnahme-Überschussrechnung**

- $\mathbf{r}$  Alle Ausgaben, die angefallen sind, um die Erträge zu erzielen, soweit diese nach allgemeiner Verkehrsauffassung angemessen sind und im Abschlussjahr tatsächlich gezahlt wurden
- Wareneinkauf in voller Höhe, unabhängig vom Lagerbestand
- Geleistete Anzahlungen für nicht erbrachte Leistungen zum Zeitpunkt der Zahlung
- Abschreibung von Anlagevermögen, wenn die Rechnung vorliegt und das Anlagegut zur Verfügung steht bzw. betriebsbereit ist. Die Zahlung ist nicht erforderlich.
- Gezahlte Vorsteuer sowie Umsatzsteuer-Zahlungen
- Rückstellungen dürfen nicht gebildet werden

**Ausnahme:** Regelmäßig wiederkehrende Einnahmen und Ausgaben (Mieten, Löhne, USt.-Vorauszahlungen), die 10 Tage vor oder nach dem 31.12. geflossen sind, werden in dem Jahr erfasst, in das sie wirtschaftlich gehören. Für Zinsen gilt diese 10-Tage-Frist nicht, diese werden immer im entsprechenden Abschlussjahr erfasst, unabhängig vom Zahlungszeitpunkt.

### **Darstellung Einnahme-Überschussrechnung**

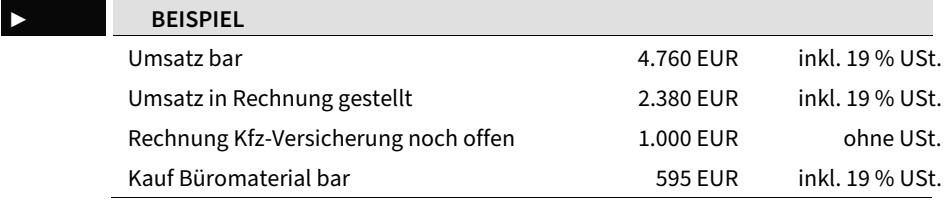

Wie werden diese vier Geschäftsvorfälle nun im Rahmen der Einnahme-Überschussrechnung erfasst?

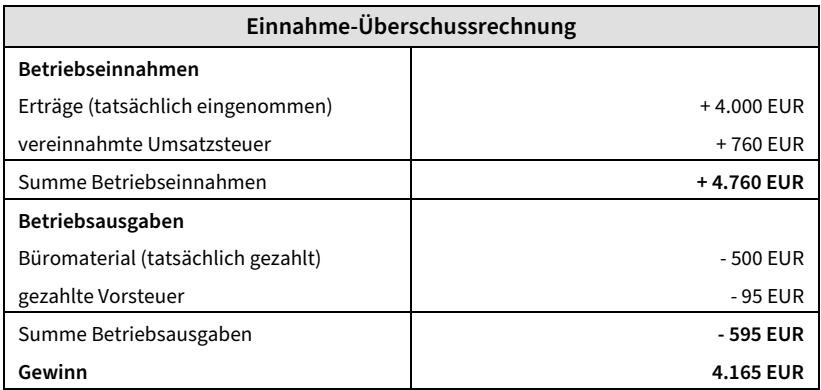

Möchten Sie mehr über die Einnahme-Überschussrechnung erfahren, empfehle ich Ihnen mein Buch »Crashkurs Einnahme-Überschussrechnung«, ISBN 978-3-648- 13729-1.

### **Wechsel zur Bilanz**

Jeder kann zu Beginn des Jahres freiwillig zur doppelten Buchführung und damit zur Bilanz mit Gewinn- und Verlustrechnung (G+V) wechseln. Es gibt aber auch Gründe, da müssen Sie zur Bilanzierung wechseln.

- $\mathbf{r}$  Das Unternehmen überschreitet die Umsatz- oder die Gewinngrenzen, und das Finanzamt fordert Sie auf, zur Bilanzierung zu wechseln.
- $\mathbf{r}$  . Im Falle der Betriebsaufgabe müssen Sie eine Aufgabebilanz erstellen.
- $\bullet$  . Wird das Unternehmen veräußert, müssen Sie ebenfalls eine Aufgabebilanz erstellen und den Veräußerungsgewinn ermitteln.

Findet der Wechsel zum Beispiel zum 01.01.2020 statt, sind folgende Schritte notwendig:

- $\mathbf{r}$  . Die Einnahme-Überschussrechnung für das Jahr 2019 wird fertiggestellt.
- $\mathbf{r}$ Der Übergangsgewinn oder -verlust am 01.01.2020 wird ermittelt.
- $\blacksquare$ Eine Eröffnungsbilanz zum 01.01.2020 wird erstellt.

Im Übergangsergebnis werden Einnahmen und Ausgaben erfasst, die weder in der letzten Einnahme-Überschussrechnung erfasst wurden, weil der Geldfluss fehlte, noch in der neuen Gewinn- und Verlustrechnung bzw. Bilanz erfasst werden können, weil sie wirtschaftlich in das Vorjahr gehören.

#### ► **BEISPIEL**

**Ein Auftrag wurde im Jahr 2019 abgeschlossen und berechnet. Der Kunde zahlt erst im Jahr 2020. Bei einem Wechsel zum 01.01.2020 würde dieser Ertrag weder in der Einnahme-Überschussrechnung 2019 (kein Geldfluss in 2019) noch in der Gewinn- und Verlustrechnung 2020 (kein Auftrag aus 2020) erfasst. Daher wird diese offene Forderung im Übergangsergebnis erfasst.** 

Übergangsergebnis, Ermittlung am 01.01.:

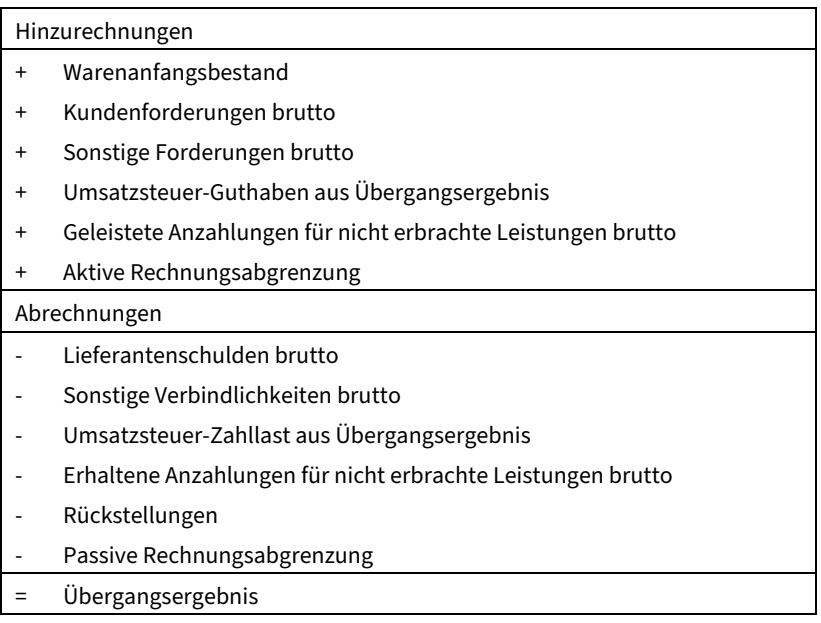

Im Jahr des Wechsels wird das Übergangsergebnis zusammen mit dem Ergebnis der ersten Bilanz versteuert. Ein ausführliches Berechnungsbeispiel dazu finden Sie bei den **digitalen Extras**.

#### ● **TIPP**

**Den Übergangsgewinn können Sie im Jahr des Wechsels ansetzen oder auf 2 bis 3 Jahre verteilen, R 4.6 (1) EStR. Den Übergangsverlust müssen Sie im Jahr des Wechsels ansetzen.** 

### **2.2.2 Bilanz mit Gewinn- und Verlustrechnung**

Die Bilanz ist eine Aufstellung von Vermögen und Schulden des Unternehmens zu einem bestimmten **Zeitpunkt** (Stand 31.12.).

Die Gewinn- und Verlustrechnung zeigt die Aufwendungen und Erträge eines bestimmten **Zeitraums** (das aktuelle Abschlussjahr).

In der G+V werden nur Aufwendungen und Erträge erfasst, die wirtschaftlich in das Abschlussjahr gehören, alles andere verbleibt in der Bilanz. Weder der Zahlungszeitpunkt noch das Rechnungsdatum verändert Ihr Ergebnis, es kommt lediglich auf den Rechnungsinhalt an.

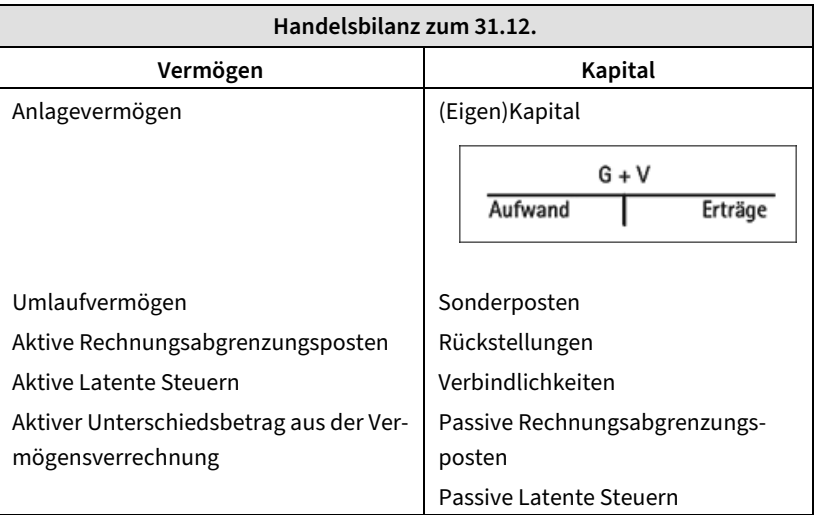

Für Kapitalgesellschaften ist nach § 266 und § 275 HGB die Reihenfolge der Positionen in der Bilanz und der G+V genau vorgeschrieben. Diese Reihenfolge hat sich durchgesetzt, so dass in der Regel alle Bilanzierenden diese Reihenfolge einhalten.

In der Gewinn- und Verlustrechnung nennt man Betriebseinnahmen Erträge und Betriebsausgaben Aufwendungen. In den folgenden Abschnitten sehen Sie, was bei der Gewinn- und Verlustrechnung zu den Betriebseinnahmen und zu den Betriebsausgaben zählt.

### **Erträge (Betriebseinnahmen)**

- Alle Erträge des Unternehmens, die wirtschaftlich in das Abschlussjahr gehören, unabhängig vom Zahlungszeitpunkt und vom Rechnungsdatum.
- Erhaltene Anzahlungen verbleiben solange in der Bilanz, bis der Auftrag abgeschlossen ist, erst dann zählen diese zu den Erträgen.
- Sonstige geflossene Erträge, die wirtschaftlich in Folgejahre gehören, werden in der Bilanz über passive Rechnungsabgrenzungsposten in Folgejahre transferiert.
- Erträge aus dem Verkauf von Anlagevermögen.
- $\blacksquare$ Sachbezüge Arbeitnehmer: Waren, Kfz.
- $\mathbf{r}$  . Privatnutzung durch Unternehmer: Waren, Kfz, Telefon.
- $\mathbf{r}$  . Umsatzsteuer sowie Umsatzsteuer-Erstattungen werden nicht in der Gewinnund Verlustrechnung, sondern in der Bilanz erfasst.

### **Aufwendungen (Betriebsausgaben)**

- Alle Ausgaben, die wirtschaftlich in das Abschlussjahr gehören, unabhängig vom Zahlungszeitpunkt. D. h. die Ausgaben, die angefallen sind, um die Erträge zu erzielen, soweit diese nach allgemeiner Verkehrsauffassung angemessen sind.
- $\mathbf{r}$  Rückstellungen werden gebildet, um Kosten zu erfassen, die wirtschaftlich in das Abschlussjahr gehören, aber noch nicht in Rechnung gestellt wurden. Die Höhe ist vorsichtig zu berechnen.
- Nur die Waren, die tatsächlich verkauft wurden, der Rest verbleibt im Vorratsvermögen in der Bilanz.
- Geleistete Anzahlungen verbleiben solange in der Bilanz, bis der Auftrag abgeschlossen ist, und zählen erst dann zu den Aufwendungen.
- Tatsächlich gezahlte Ausgaben, die wirtschaftlich in Folgejahre gehören, werden in der Bilanz über aktive Rechnungsabgrenzungsposten in Folgejahre transferiert.
- Abschreibung von Anlagevermögen, wenn die Rechnung vorliegt und das Anlagegut dem Unternehmen zur Verfügung steht bzw. betriebsbereit ist.
- $\mathbf{r}$  Enthaltene Vorsteuer und Umsatzsteuer-Zahlungen werden in der Bilanz erfasst.

#### **Darstellung Bilanz mit Gewinn- und Verlustrechnung**

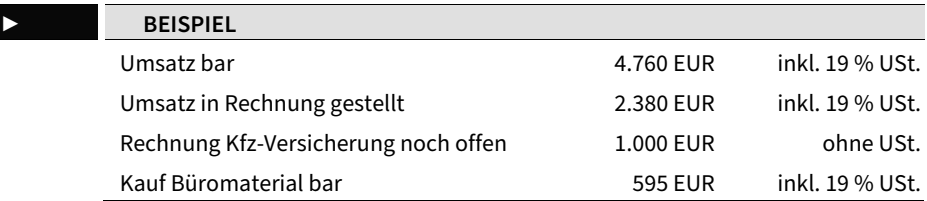

Wie werden diese vier Geschäftsvorfälle nun im Rahmen der Bilanz mit Gewinnund Verlustrechnung erfasst?

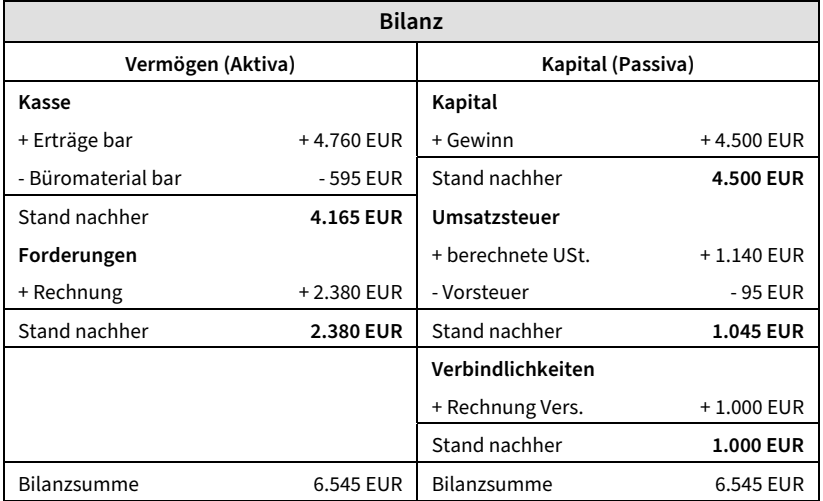

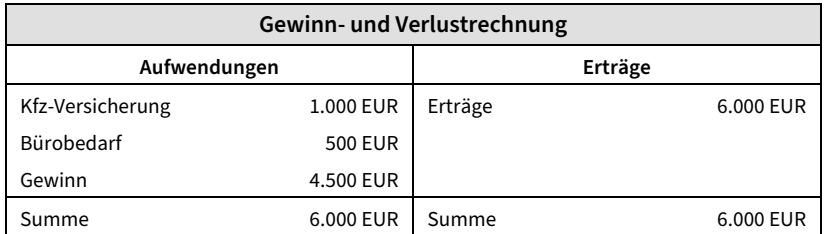

### **Wechsel zur Einnahme-Überschussrechnung**

Haben Sie bisher freiwillig Bücher geführt oder fällt die Buchführungspflicht weg, können Sie zur Einnahme-Überschussrechnung wechseln. Diese Entscheidung können Sie auch erst beim Erstellen des Jahresabschlusses treffen. Findet der Wechsel zum 01.01.2021 statt, sind folgende Schritte notwendig:

- Die Bilanz mit Gewinn- und Verlustrechnung für das Jahr 2020 wird fertiggestellt.
- Der Übergangsgewinn oder -verlust am 01.01.2021 wird ermittelt.
- Am 01.01.2021 wird mit der Einnahme-Überschussrechnung begonnen. Alle Einnahmen und Ausgaben, die tatsächlich geflossen sind, zählen zu den Betriebseinnahmen und Betriebsausgaben.

Im Übergangsergebnis werden Einnahmen und Ausgaben erfasst, die sich bereits in der Gewinn- und Verlustrechnung ausgewirkt haben, aber noch nicht geflossen sind, wie Forderungen und Verbindlichkeiten. Außerdem werden Einnahmen und Ausgaben erfasst, die bereits geflossen sind, sich aber bisher noch nicht auf den Gewinn ausgewirkt haben, wie Anzahlungen, Warenbestände und Abgrenzungsposten.

#### ► **BEISPIEL**

**Ein Auftrag wurde im Jahr 2020 abgeschlossen und berechnet. Der Kunde zahlt erst im Jahr 2021. Bei einem Wechsel zum 01.01.2021 würde dieser Ertrag einmal in der Gewinn- und Verlustrechnung 2020 erfasst (Auftrag 2020) und noch einmal in der Einnahme-Überschussrechnung 2021 (Geldfluss 2021). Um diese Doppelerfassung zu vermeiden, wird dieser Ertrag im Übergangsergebnis abgezogen.** 

Übergangsergebnis, Ermittlung am 01.01.:

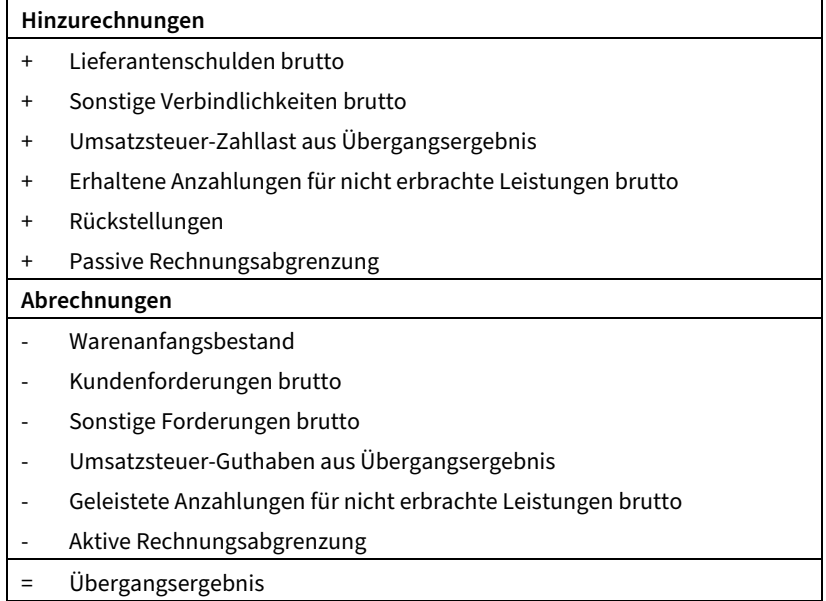

Im Jahr des Wechsels wird das Übergangsergebnis zusammen mit dem Ergebnis der ersten Einnahme-Überschussrechnung versteuert. Ein ausführliches Berechnungsbeispiel dazu finden Sie bei den **digitalen Extras**.

**ACHTUNG** 

**Die Verteilung des Übergangsergebnisses auf mehrere Jahre ist beim Wechsel zur Einnahme-Überschussrechnung nicht möglich.** 

### **2.2.3 Zwei Gewinnermittlungsarten, ein Gewinn**

Die Einnahme-Überschussrechnung erfordert weniger Arbeitsaufwand als die Bilanzierung. Einnahmen werden erst versteuert, wenn sie tatsächlich geflossen sind, während bilanzierende Unternehmen den Umsatz bereits versteuern, wenn die Aufträge ausgeführt sind. Das heißt aber nicht, dass Sie im Rahmen der Bilanzierung mehr Gewinn versteuern. Über alle Jahre des Firmenbestehens wird bei beiden der nahezu gleiche Gewinn versteuert, allerdings zu unterschiedlichen Zeitpunkten.

### **2.3 Bilanz nach Steuer- und Handelsrecht**

Für bestimmte Unternehmen genügt eine Steuerbilanz, die ausschließlich nach den Regeln des Steuerrechts erstellt wird. Von den meisten Unternehmen verlangt das Finanzamt mehr. Für die Erstellung der Steuerbilanz gelten neben den Regeln des Steuerrechts auch die Regeln des Handelsrechts.

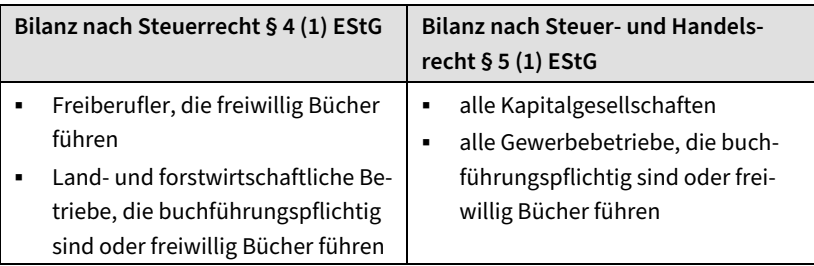

Das Handelsrecht dient dem Schutz der Gläubiger, daher sind in der Handelsbilanz die Vermögenswerte eher niedriger und die Verbindlichkeiten eher höher auszuweisen.

Das Steuerrecht verlangt, das Vermögen nicht zu niedrig und Schulden nicht zu hoch auszuweisen, um hohe Steuern zu erzielen.

Da zwei Gesetze zu beachten sind und diese fast gegensätzliche Ziele verfolgen, gilt laut § 5 EStG die **Maßgeblichkeit** der Handelsbilanz für die Steuerbilanz. Was heißt das?

Zunächst werden die Regeln der Handelsbilanz herangezogen und die beiden folgenden Grundsätze beachtet:

**1. Grundsatz:** Schreibt das Handelsrecht Gebote oder Verbote vor, gelten diese auch für die Steuerbilanz, soweit das Steuerrecht nicht dagegenspricht.

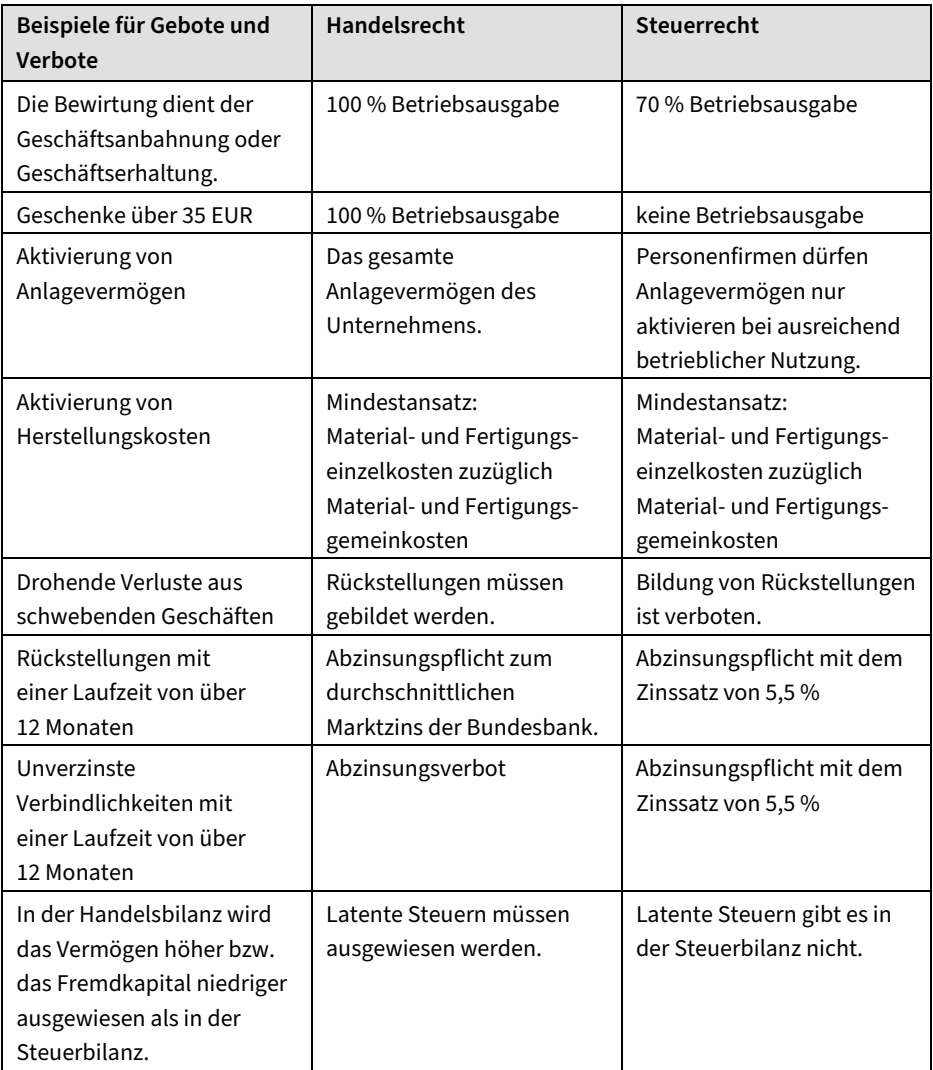

**2. Grundsatz:** Besteht im Handelsrecht ein Aktivierungswahlrecht, besteht in der Steuerbilanz ein Aktivierungsgebot, soweit das Steuerrecht nicht dagegenspricht. Besteht im Handelsrecht ein Passivierungswahlrecht, besteht in der Steuerbilanz ein Passivierungsverbot. In der Steuerbilanz ist der Wertansatz zu wählen, der zu einem höheren Gewinn führt.

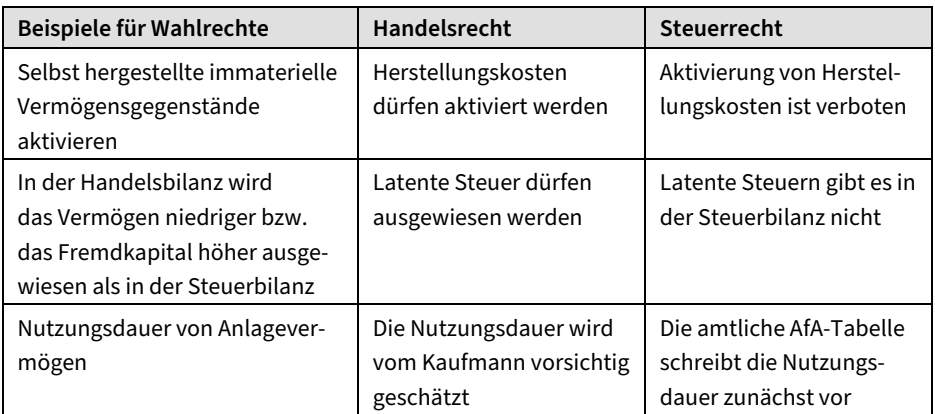

**3. Grundsatz:** Steuerrechtliche Wahlrechte werden nur noch in der Steuerbilanz erfasst, allerdings ist darüber in einer Anlage zu berichten.

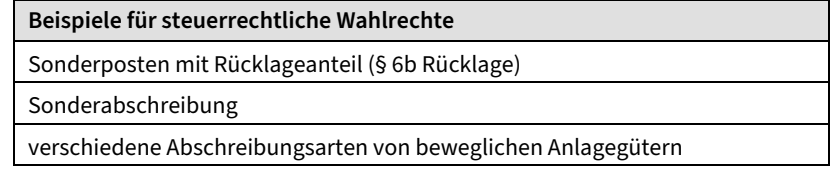

Mehr dazu erfahren Sie bei den verschiedenen Bilanzpositionen.

### **Was ist zu tun, wenn kein gemeinsamer Nenner zu finden ist?**

Das folgende Beispiel zeigt diesen Fall. Erwartet das Unternehmen zum Beispiel Verluste aus schwebenden Geschäften, müssen Sie laut Handelsrecht in Höhe des zu erwartenden Verlusts eine Rückstellung bilden, während das Steuerrecht diesen Wertansatz verbietet. Das Gleiche gilt für die Bewirtungskosten, diese sind laut